# Transport parameters for QUIC 0-RTT connections

Nicolas Kuhn, Emile Stephan, Gorry Fairhurst, Tom Jones

QUIC WG, IETF-109

## The Proposal

- The idea in a nutshell
	- Remembering and exchanging additional parameters when reconnecting with 0-RTT
		- BW estimation based on inflight\_data
		- RTT estimation based on min\_rtt
- Use-case
	- Sharing server's estimation of path parameters so that clients can adapt their requests
	- Improving ramp up with 0-RTT on the server
- Several implementations
	- Ours using PICOQUIC withTLS1.3
	- Matt Joras' using "BDP\_TOKEN"
- Short term objective:
	- Merge the proposed ideas in single revised draft

## Expected Benefits

- Evaluations based on
	- draft-kuhn-quic-4-sat-06 scenarios
	- Implementation of draft-kuhn-quic-0rtt-bdp-07
	- Picoquic[: https://github.com/private](https://github.com/private-octopus/picoquic/pull/1073)octopus/picoquic/pull/1073
- Network characteristics:
	- 50 Mbps download / 10 Mbps upload
	- RTT : 650 ms
- Congestion Control (CC)
	- CUBIC
	- 0-RTT-BDP reaction:
		- Jump to a preciously measured capacity
		- (not recommended, but "easy to implement" as a first step)
		- Beware of the potential issue in using bytes in flight metric
- Application level
	- 2 MB transfer median

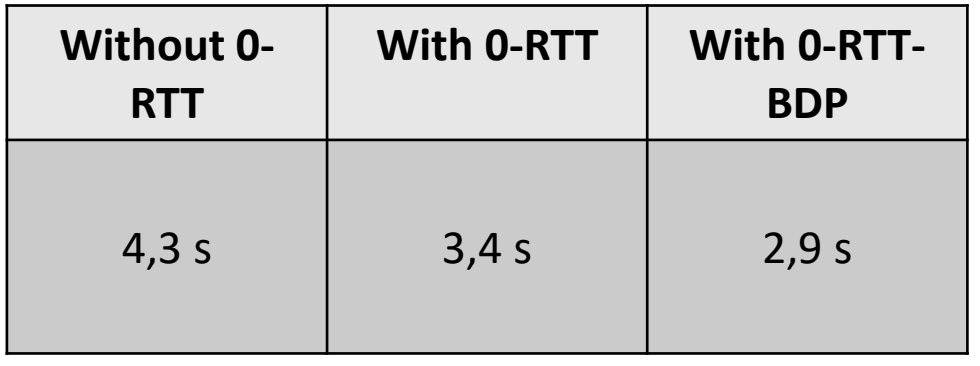

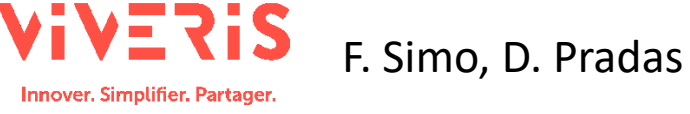

#### Open Discussion: Exchanging parameters

- BDP\_TOKEN vs NEW\_TOKEN
	- Any views ?

### Open Discussion: CC Reaction

- Avoid CC overshoots
	- Same security as max initial data
	- ""I received at 1 Gbps last time", when in fact it can only absorb 10 Mbps"
		- Need to add mechanism to protect the integrity when client pushes a token back
- Algorithm proposed in 0-rtt-bdp draft
	- If reception of IW is confirmed for the first RTT of data (no loss)
	- If path is "similar" to a recent previous session (e.g., similar RTT)
	- Then, a sender can use the previous path information as an input to help determine a new safe rate (e.g., with pacing)
- Questions ? Comments ?

#### Next Steps

- Discuss and agree on a method
	- Revise draft
	- Test
	- More feedback
- Revise draft to describe the solution
	- Add in the interop matrix